## **Kontaktvorlagen Suchdialog | Stammdaten**

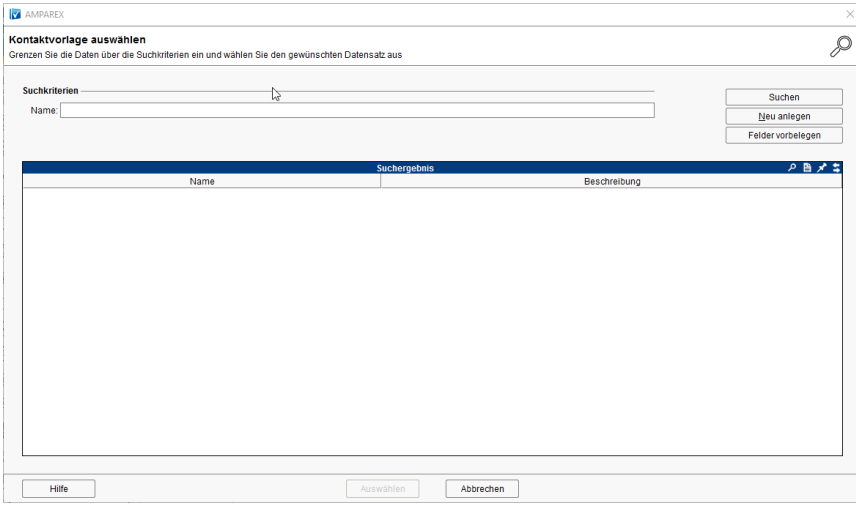

## Maskenbeschreibung

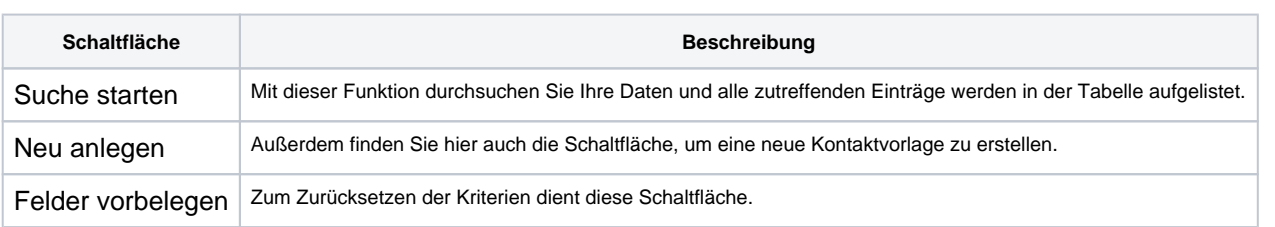